МИНИСТЕРСТВО ОБРАЗОВАНИЯ РЕСПУБЛИКИ БЕЛАРУСЬ БЕЛОРУССКИЙ ГОСУДАРСТВЕННЫЙ УНИВЕРСИТЕТ ГЕОГРАФИЧЕСКИЙ ФАКУЛЬТЕТ

# **ГИС-ТЕХНОЛОГИИ В НАУКАХ О ЗЕМЛЕ**

**Материалы конкурса ГИС-проектов студентов и аспирантов УВО Республики Беларусь, проведенного в рамках празднования Международного Дня ГИС 2016** 

Минск, 16 ноября 2016 г.

Ответственный редактор Д. М. Курлович

> МИНСК 2016

УДК 91:004(043.3)

#### Редакционная коллегия:

кандидат географических наук, доцент Д. М. Курлович (отв. редактор), доктор сельскохозяйственных наук, доцент Н. В. Клебанович, доктор географических наук, профессор Ю. М. Обуховский, кандидат географических наук, доцент Н. В. Ковальчик, кандидат географических наук, доцент А. А. Карпиченко, кандидат географических наук Л. И. Смыкович, Н. В. Жуковская, О. М. Ковалевская, С. Н. Прокопович.

Рецензенты: кандидат географических наук, доцент А. А. Топаз, кандидат геолого-минералогических наук, доцент В. Э. Кутырло.

ГИС-технологии в науках о Земле [Электронный ресурс] : материалы конкурса ГИС-проектов студентов и аспирантов УВО Республики Беларусь, проведенного в рамках празднования Международного Дня ГИС 2016, Минск, 16 ноябр. 2016 г. / редкол. : Д.М. Курлович (отв. ред.) [и др.]. – Минск : БГУ,  $2016 - 143$  c.

Представлены научные работы, принимавшие участие в конкурсе ГИС-проектов студентов и аспирантов УВО Республики Беларусь, проведенном в рамках празднования Международного Дня ГИС 2016 на географическом факультете Белорусского государственного университета.

Сборник представляет интерес для широкого круга специалистов по геоинформационным технологиям, географов, гидрометеорологов, экологов, геологов, студентов географических и геологических специальностей.

> Белорусский государственный университет, 2016 Коллектив авторов, 2016

## **ИСПОЛЬЗОВАНИЕ ГИС-ТЕХНОЛОГИЙ ДЛЯ ФОРМИРОВАНИЯ ТРЕХМЕРНЫХ МОДЕЛЕЙ НАСЕЛЕННЫХ ПУНКТОВ РЕСПУБЛИКИ БЕЛАРУСЬ**

#### **Е. Д. Федорович**

студентка 5 курса кафедры почвоведения и ЗИС географического факультета Белорусского государственного университета

### **Д. М. Курлович**

к.г.н., доцент, доцент кафедры почвоведения и ЗИС географического факультета Белорусского государственного университета

В недавнем времени, в геоинформационных системах, как правило, применялись двумерные пространственные данные. На современном этапе осуществляется переход к полноценным трехмерным данным.

Потребность в реалистичном отображении окружающего мира увеличивает значимость трехмерного (3D) моделирования. 3D модели облегчают планирование, контроль и принятие решений во многих отраслях. Трехмерная визуализация территорий и создание трехмерных ГИС способны изменить технологию и практику управления городом, городского планирования окружающей среды, разработки и ведения проектов.

В настоящее время существует большое разнообразие программных продуктов позволяющих выполнить построение трехмерной модели городской среды различными способами автоматически, полуавтоматически или вручную в стерео режиме на специальном оборудовании.

Автоматическое построение трехмерной модели местности производится на основе данных аэрофотосьемки. При обработке имеющихся данных в программный продукт Quick Terrain Reader, который находится в свободном доступе, выгружается облако точек с высотами. В программном обеспечении Quick Terrain Reader точкам с высотами присваивается цвет пиксела, отображающего эту точку на изначально используемом снимке (рисунок 1).

В настоящее время все более распространенным и широко применяемым на практике является способ построения трехмерных моделей в программном обеспечении ESRI СityEngine. Данный програмный продукт позволяет выполнить моделирование городской среды наиболее точно с архитектурной точки зрения, а так же сэкономить время автоматизацией моделирования крупных городов. Для выполнения трехмерной модели небольшого участка города необходимы исходные данные: шейп-файл с очерченными границами зданий, зеленой зоны, парковочных мест и др., а так же аэрофотоснимок на данный участок местности, для построения модели соответствующей реальности. Для облегчения моделирования в данном программном продукте уже имеется своя библиотека данных, в которой хранятся «правила» построения наиболее распространенных типов домов, текстуры для различных типов покрова, а так же различные виды растительности (рисунок 2).

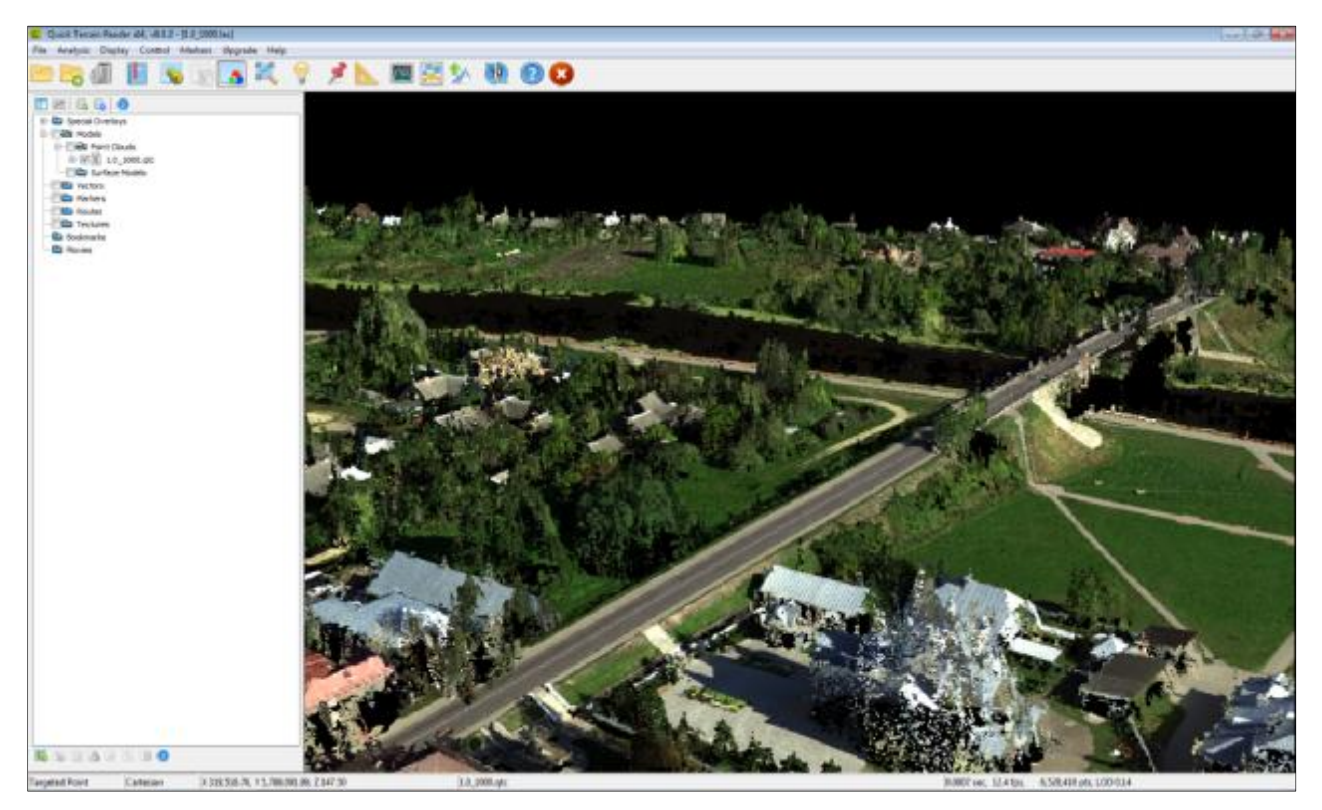

Рисунок 1 – Трехмерная модель местности полученная в программном обеспечении Quick Terrain Reader

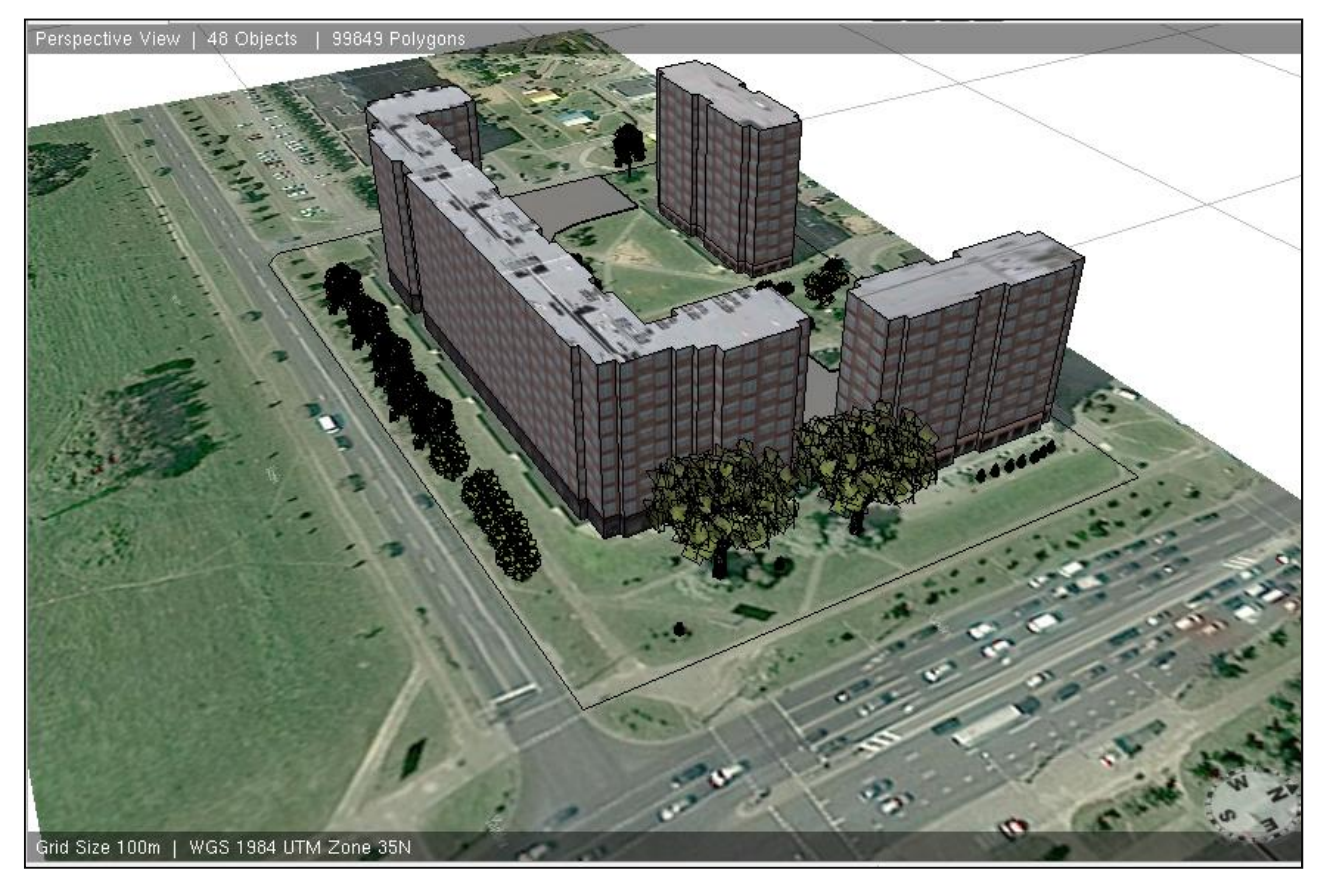

Рисунок 2 – Трехмерная модель местности выполненная в программном обеспечении ESRI СityEngine

Сравнивая два подхода к построению трехмерных моделей, следует отметить ряд достоинств и недостатков для обоих способов.

Говоря о недостатках и достоинствах метода с использованием программного продукта Quick Terrain Reader, следует отметить отсутствие точек в местах, где не производилась съемка: под крышами домов, под мостом и др. Из-за отсутствия точек на полученной модели местность имеют место быть «черные пятна». Из достоинств данного метода необходимо заострить внимание на быстроте и наглядности. Данный метод позволяет в короткие сроки получить трехмерную модель местности с минимальными затратами.

Построение трехмерной модели в программном продукте ESRI СityEngine так же имеет свои плюсы и минусы. Одним из важнейших достоинств данного метода является не только наглядность, но и качество. Все здания и сооружения имеют четкие границы и геопривязку, являются реалистичными и наиболее подходят для построения трехмерных моделей именного городской среды.